<span id="page-0-1"></span>**Data management —** Introduction to data management commands

[Description](#page-0-0) [References](#page-5-0) [Also see](#page-5-1)

## <span id="page-0-0"></span>**Description**

This manual, called [D], documents Stata's data management features. See [Mitchell](#page-5-2) [\(2020](#page-5-2)) for additional information and examples on data management in Stata.

Data management for statistical applications refers not only to classical data management—sorting, merging, appending, and the like—but also to data reorganization because the statistical routines you will use assume that the data are organized in a certain way. For example, statistical commands that analyze longitudinal data, such as xtreg, generally require that the data be in long rather than wide form, meaning that repeated values are recorded not as extra variables, but as extra observations.

Here are the basics everyone should know:

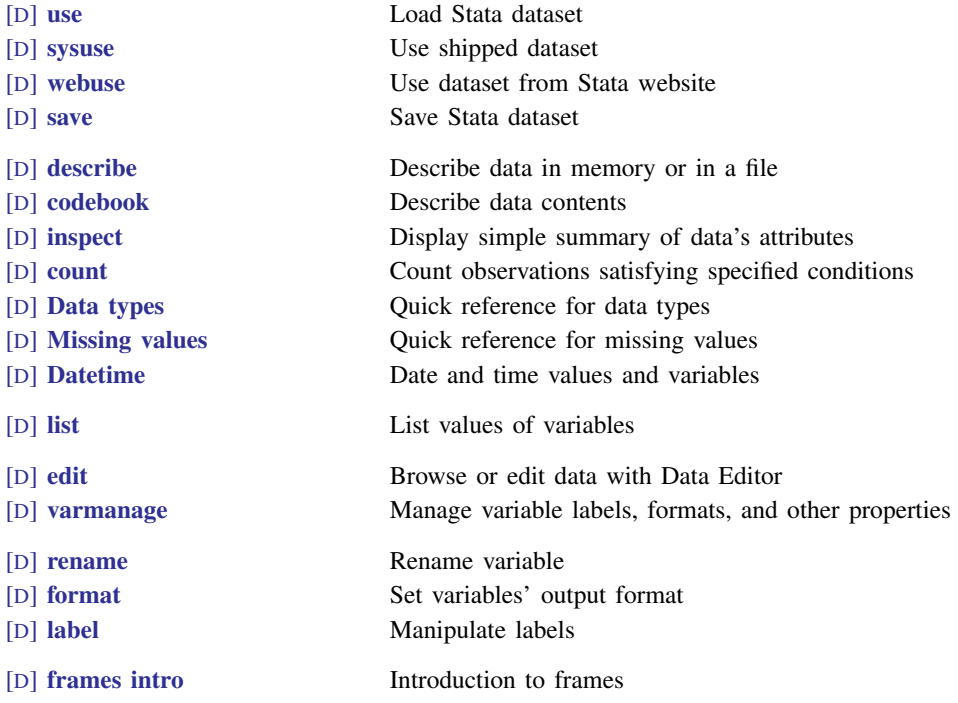

To work with multiple datasets in memory, see

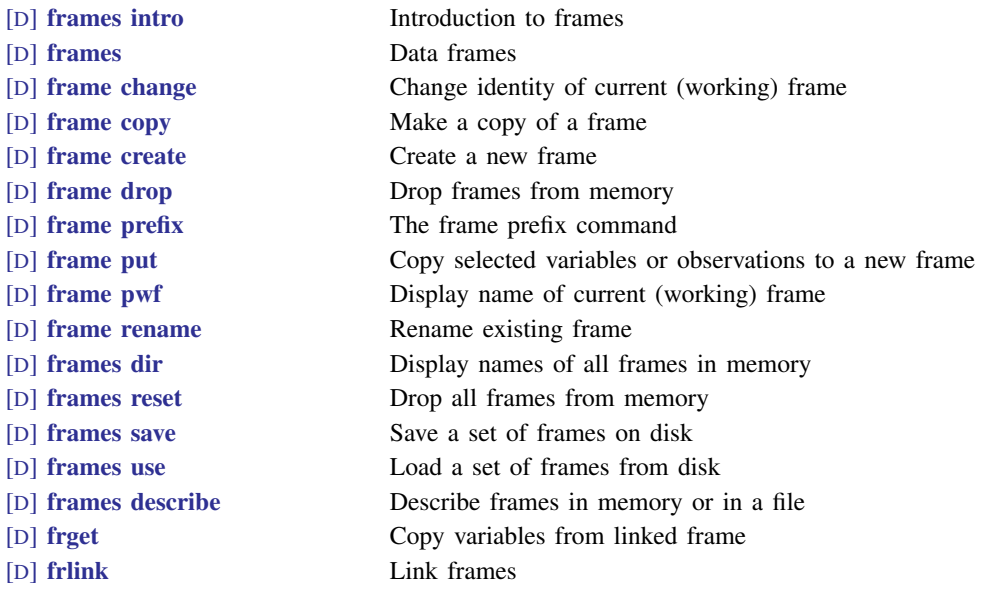

You will need to create and drop variables, and here is how:

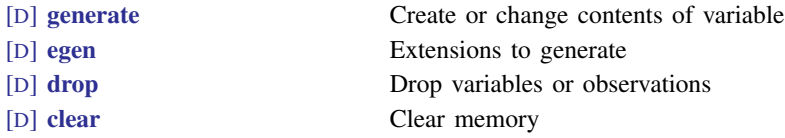

For inputting or importing data, see

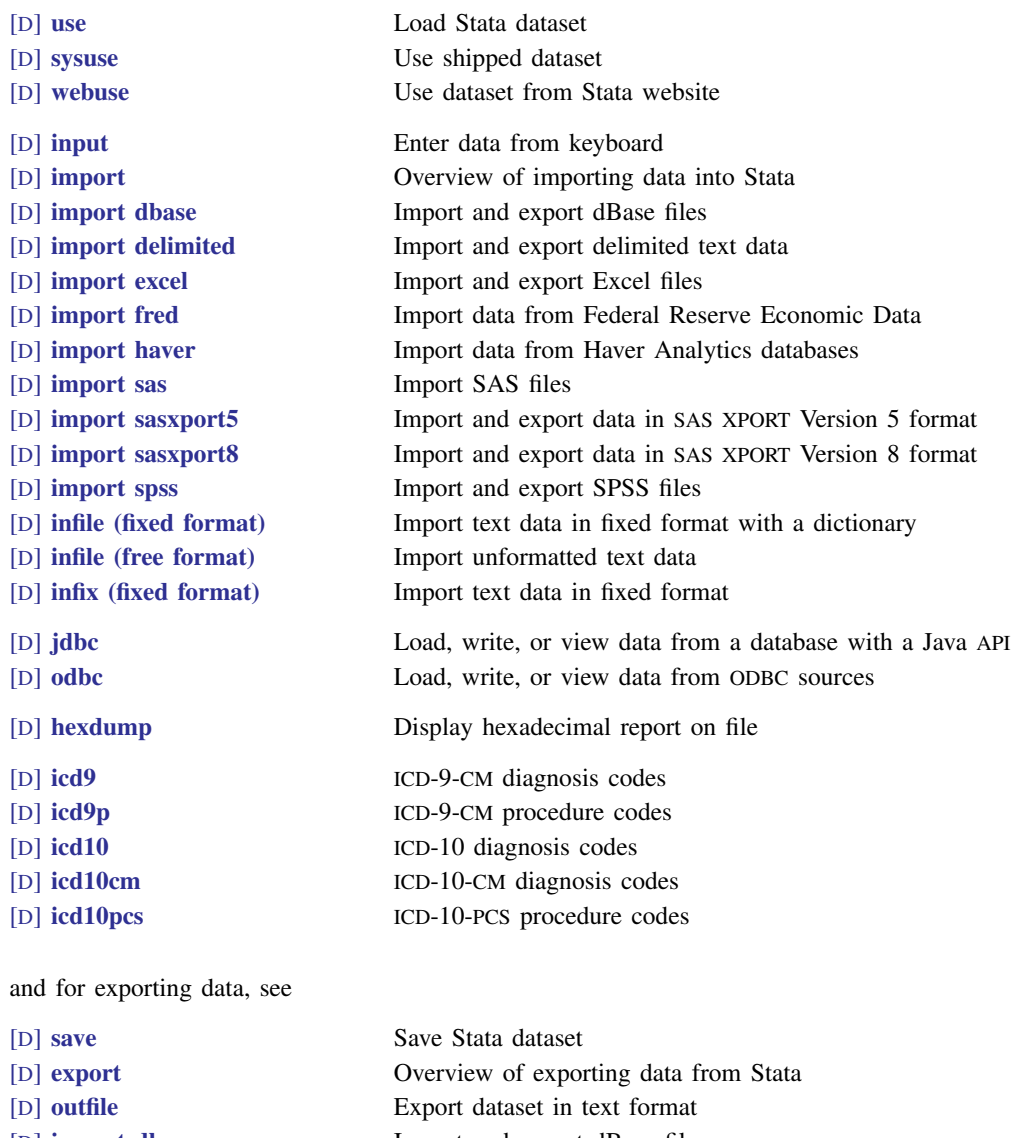

- 
- 
- 
- 
- 
- 
- 
- [D] [import dbase](https://www.stata.com/manuals/dimportdbase.pdf#dimportdbase) Import and export dBase files [D] [import delimited](https://www.stata.com/manuals/dimportdelimited.pdf#dimportdelimited) Import and export delimited text data [D] **[import excel](https://www.stata.com/manuals/dimportexcel.pdf#dimportexcel)** Import and export Excel files [D] [import sasxport5](https://www.stata.com/manuals/dimportsasxport5.pdf#dimportsasxport5) Import and export data in SAS XPORT Version 5 format [D] [import sasxport8](https://www.stata.com/manuals/dimportsasxport8.pdf#dimportsasxport8) Import and export data in SAS XPORT Version 8 format [D] [import spss](https://www.stata.com/manuals/dimportspss.pdf#dimportspss) Import and export SPSS files [D] [jdbc](https://www.stata.com/manuals/djdbc.pdf#djdbc) Load, write, or view data from a database with a Java API [D] [odbc](https://www.stata.com/manuals/dodbc.pdf#dodbc) Load, write, or view data from ODBC sources

The ordering of variables and observations (sort order) can be important; see

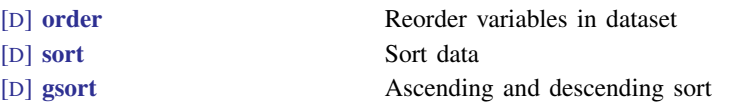

To reorganize or combine data, see

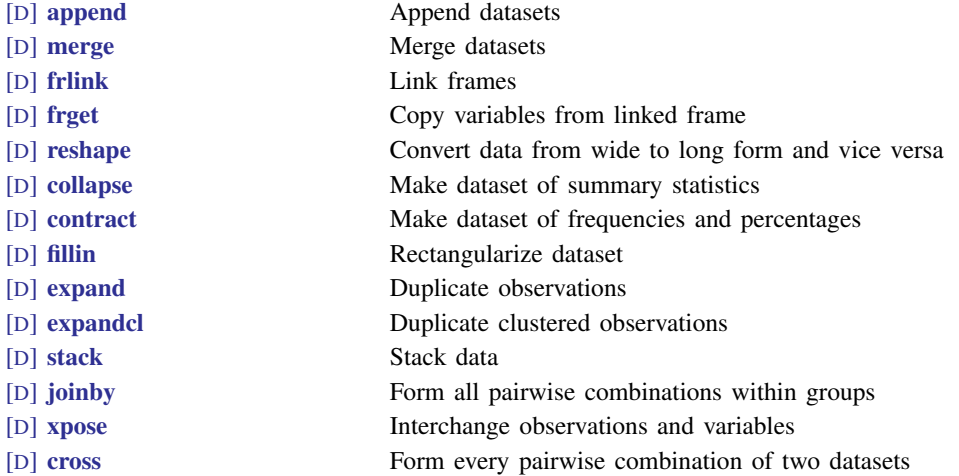

In the above list, we particularly want to direct your attention to [D] [reshape](https://www.stata.com/manuals/dreshape.pdf#dreshape), a useful command that beginners often overlook.

For random sampling, see

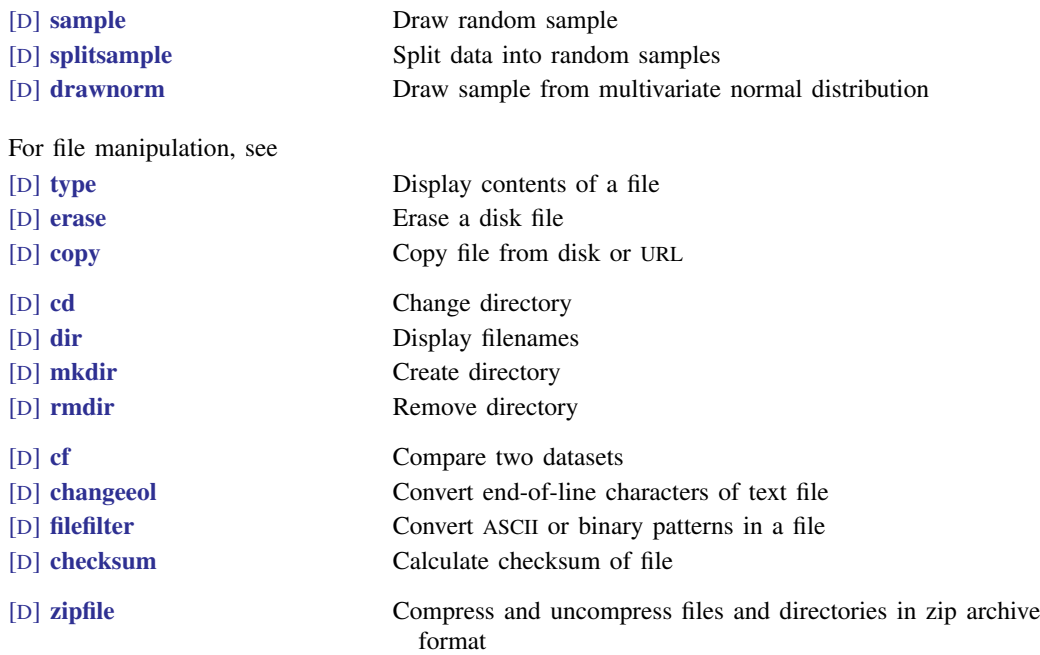

For handling Unicode strings, see

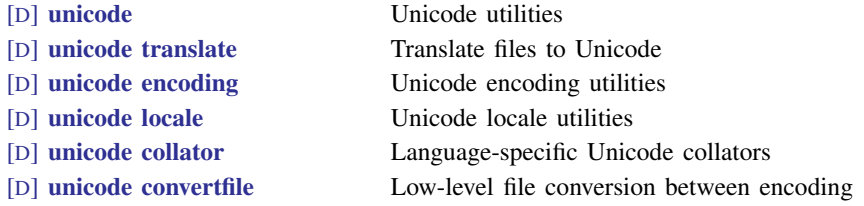

The entries above are important. The rest are useful when you need them:

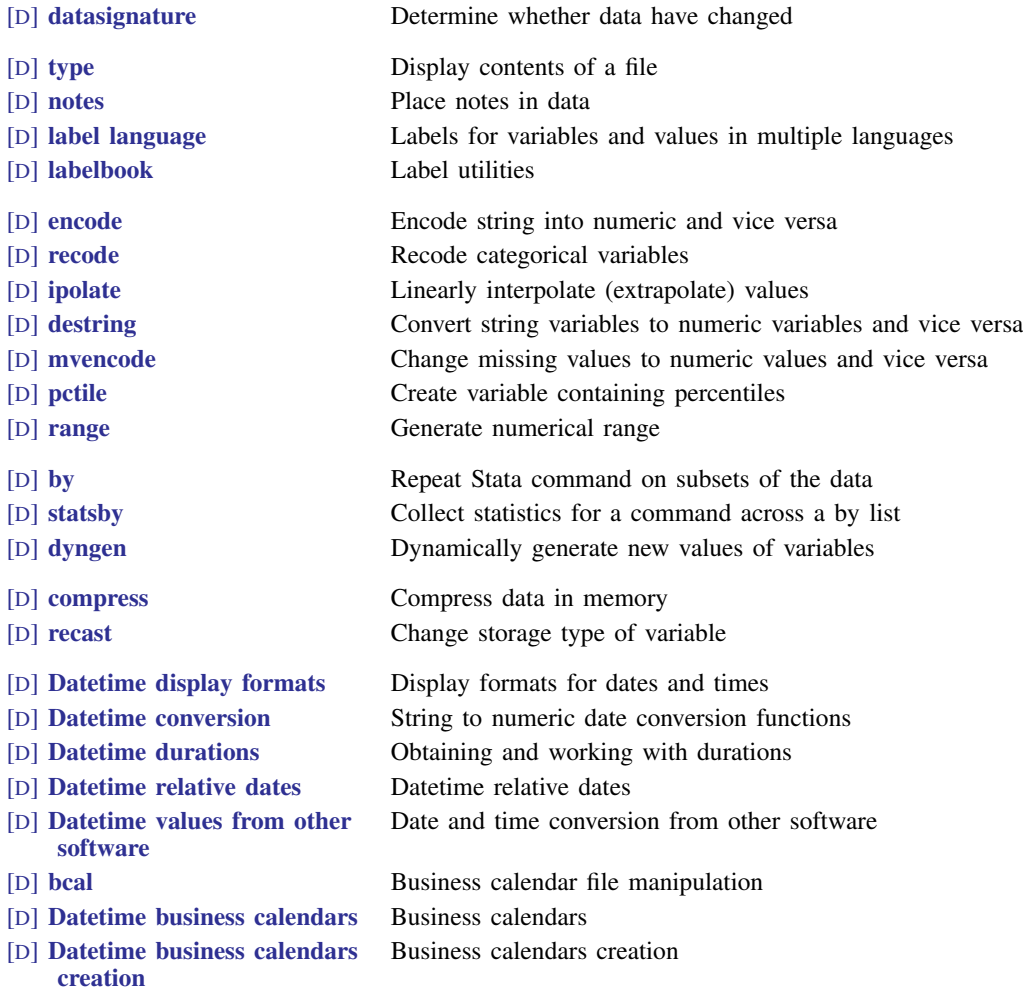

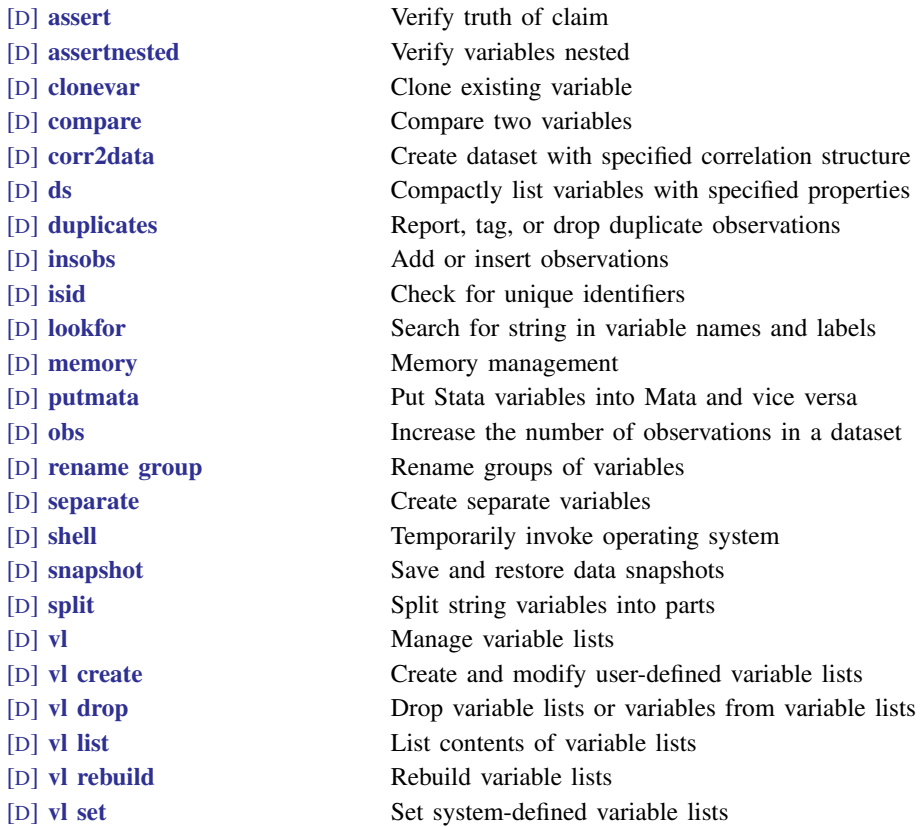

<span id="page-5-0"></span>There are some real jewels in the above, such as  $[D]$  [notes](https://www.stata.com/manuals/dnotes.pdf#dnotes),  $[D]$  [compress](https://www.stata.com/manuals/dcompress.pdf#dcompress), and  $[D]$  [assert](https://www.stata.com/manuals/dassert.pdf#dassert), which you will find particularly useful.

## **References**

<span id="page-5-2"></span><span id="page-5-1"></span>Hoffmann, J. P. 2017. [Principles of Data Management and Presentation](http://www.stata.com/bookstore/principles-of-data-management-and-presentation/). Oakland, CA: University of California Press. Mitchell, M. N. 2020. [Data Management Using Stata: A Practical Handbook](http://www.stata-press.com/books/data-management-using-stata/). 2nd ed. College Station, TX: Stata Press.

## **Also see**

[D] [Intro](https://www.stata.com/manuals/dintro.pdf#dIntro) — Introduction to data management reference manual

[R] **[Intro](https://www.stata.com/manuals/rintro.pdf#rIntro)** — Introduction to base reference manual

Stata, Stata Press, and Mata are registered trademarks of StataCorp LLC. Stata and Stata Press are registered trademarks with the World Intellectual Property Organization of the United Nations. StataNow and NetCourseNow are trademarks of StataCorp LLC. Other brand and product names are registered trademarks or trademarks of their respective companies. Copyright (c) 1985–2023 StataCorp LLC, College Station, TX, USA. All rights reserved.

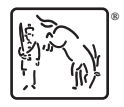

For suggested citations, see the FAQ on [citing Stata documentation](https://www.stata.com/support/faqs/resources/citing-software-documentation-faqs/).